## **Demandes**

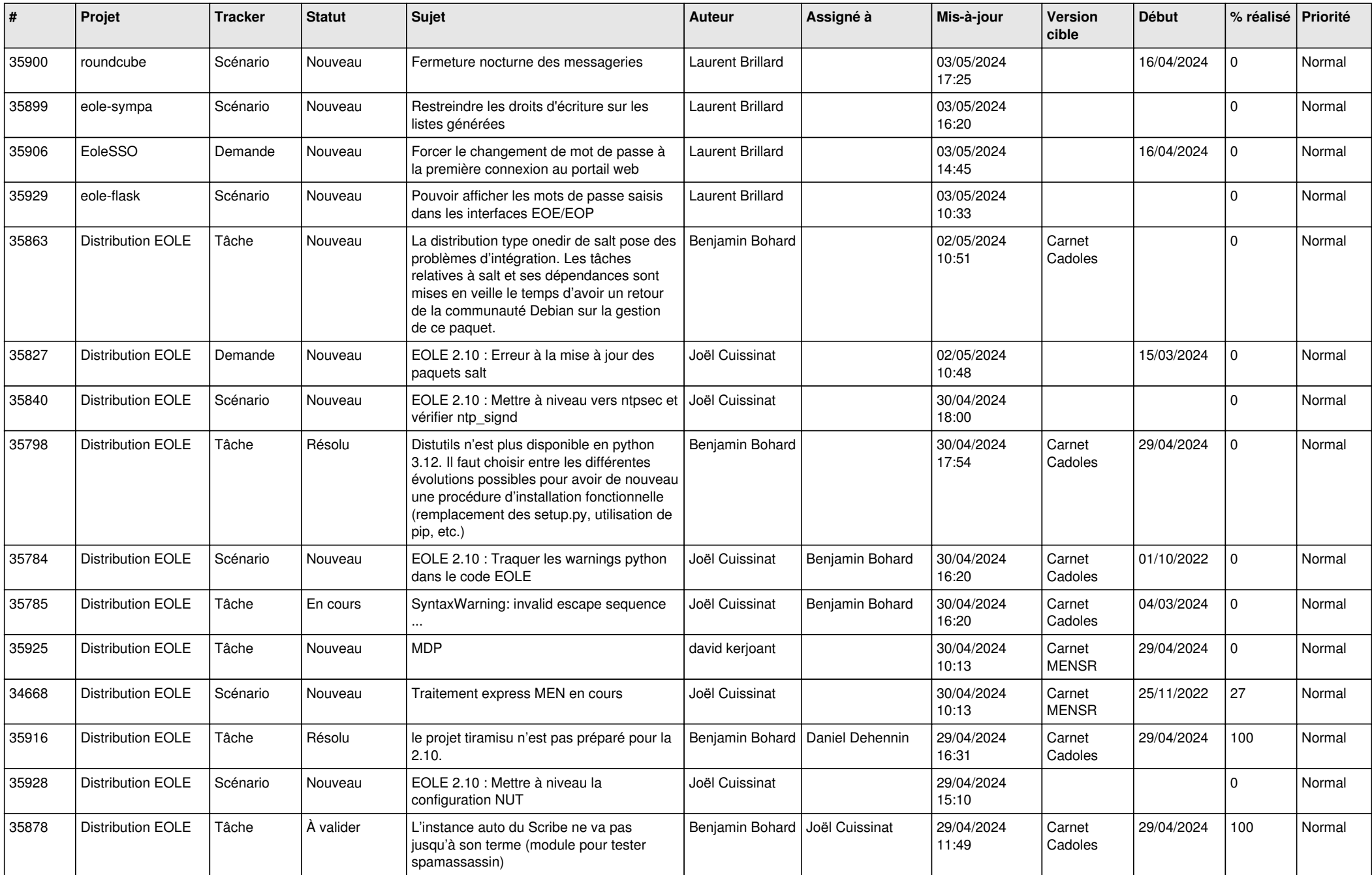

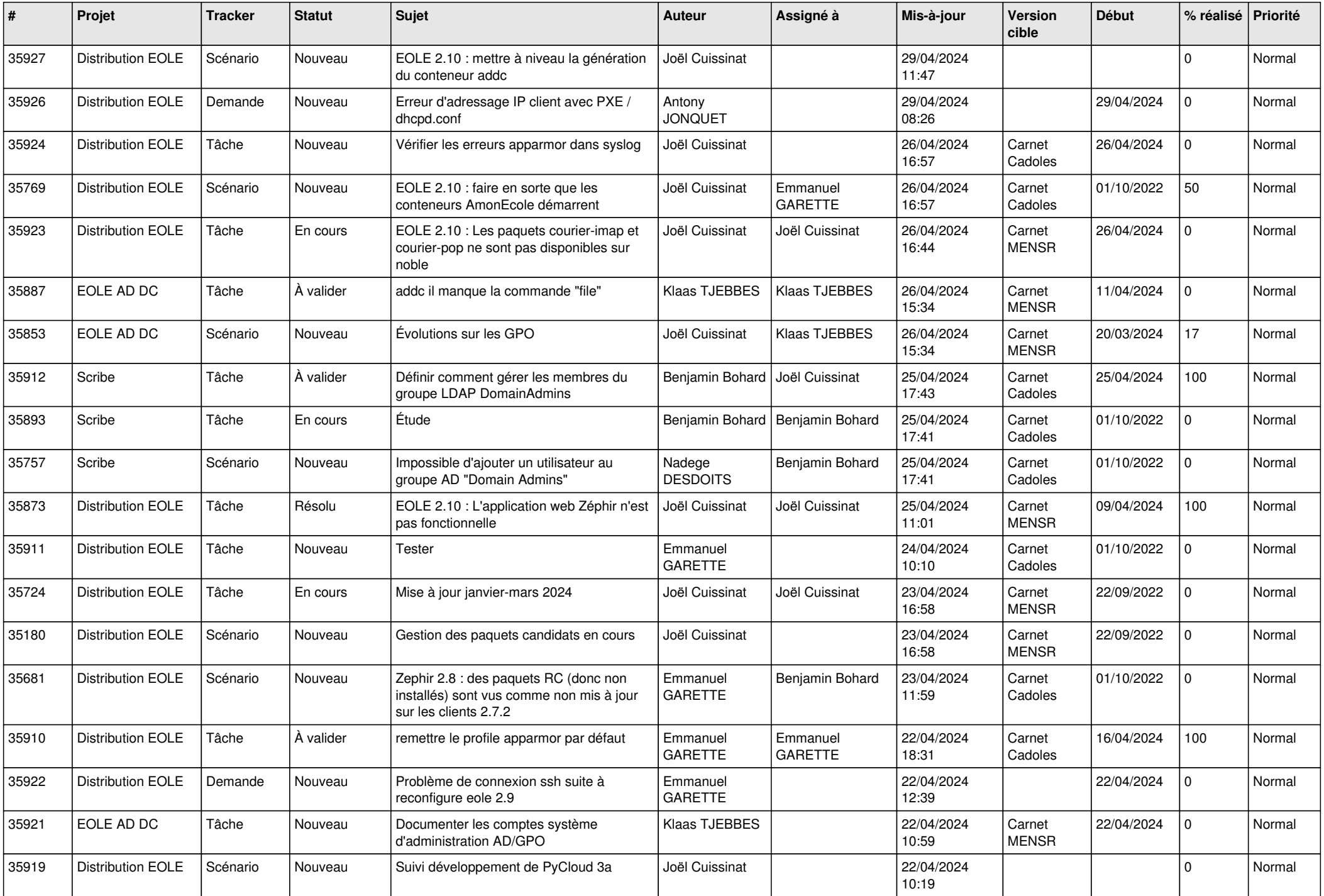

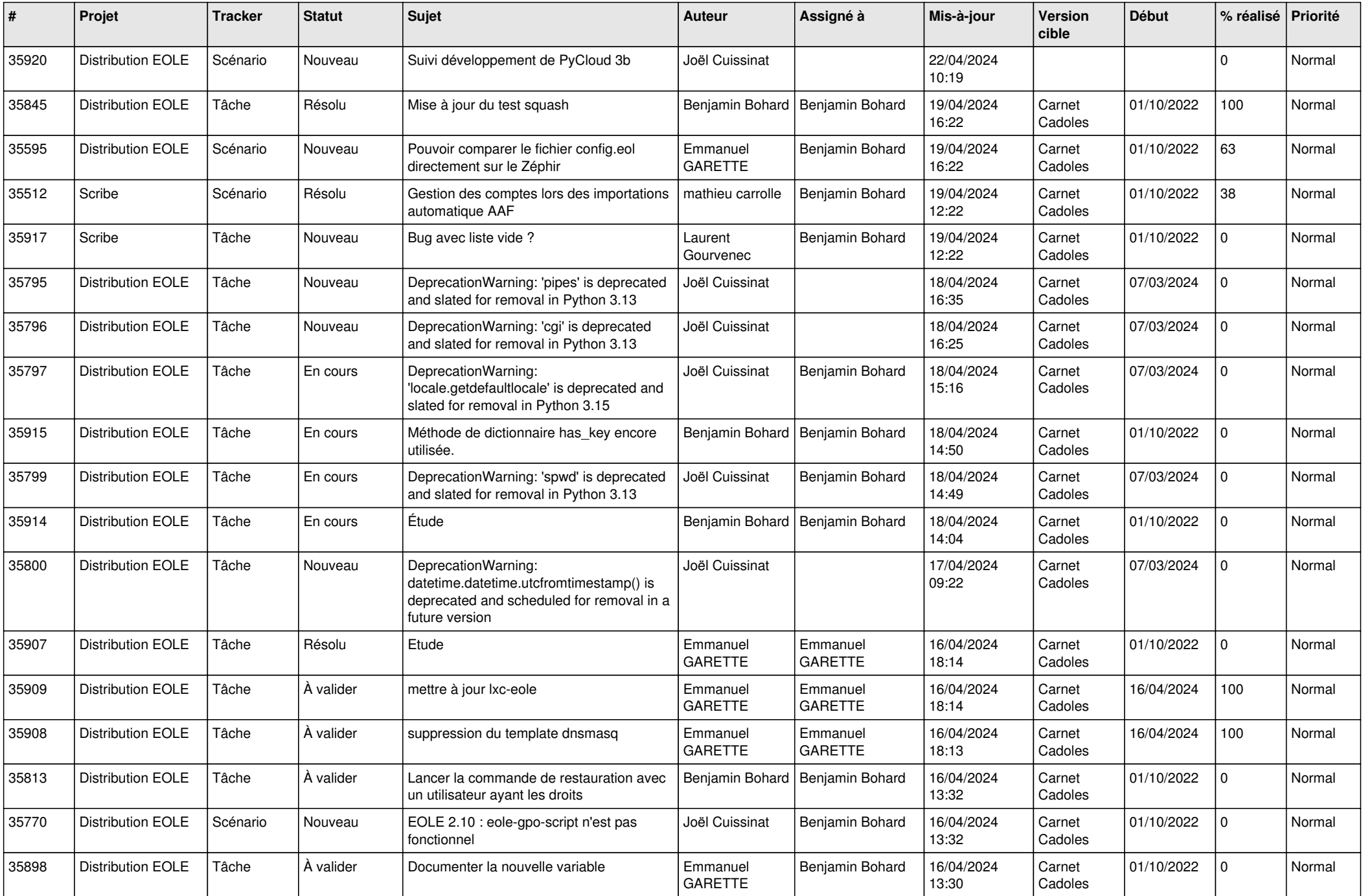

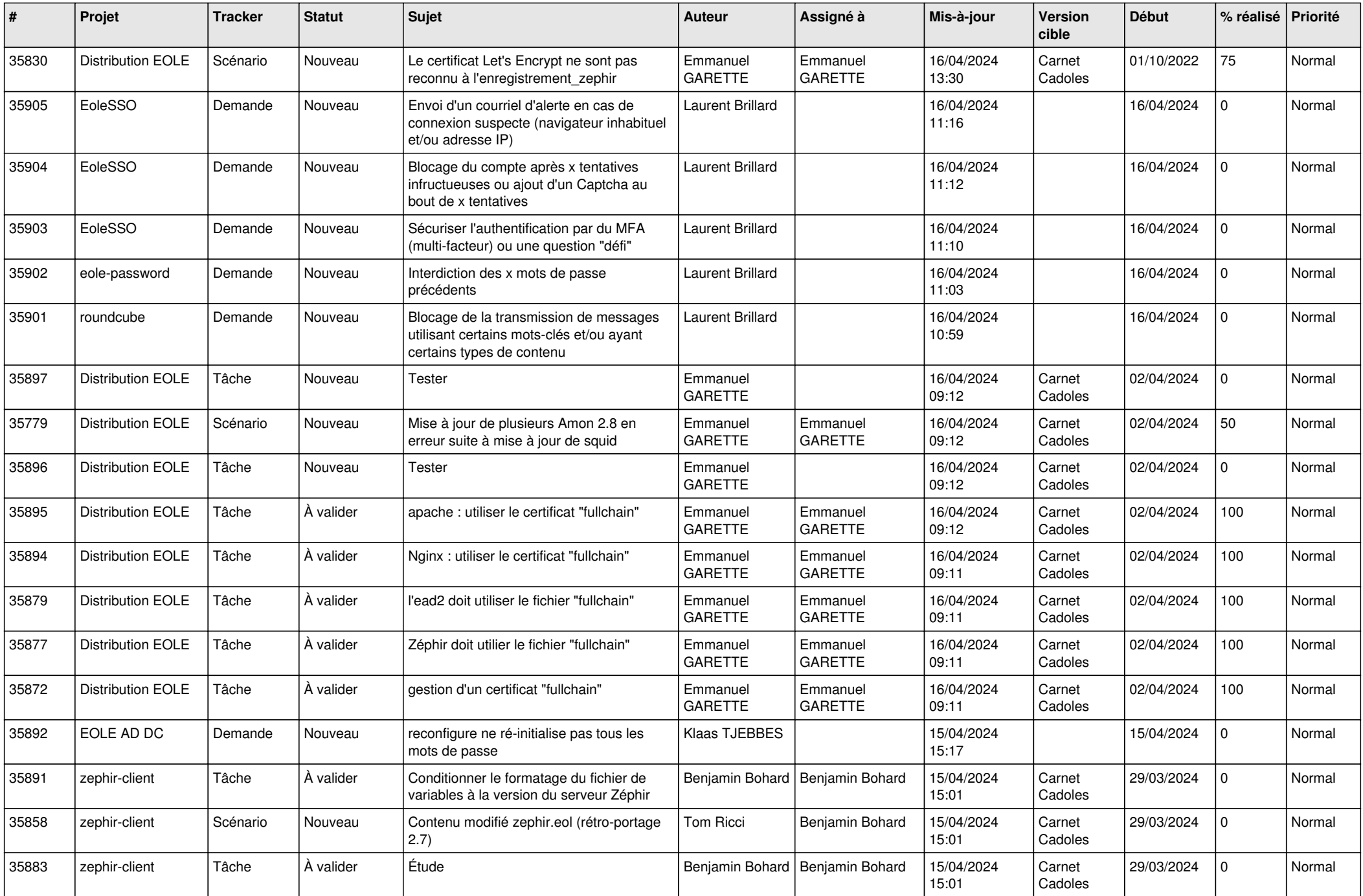

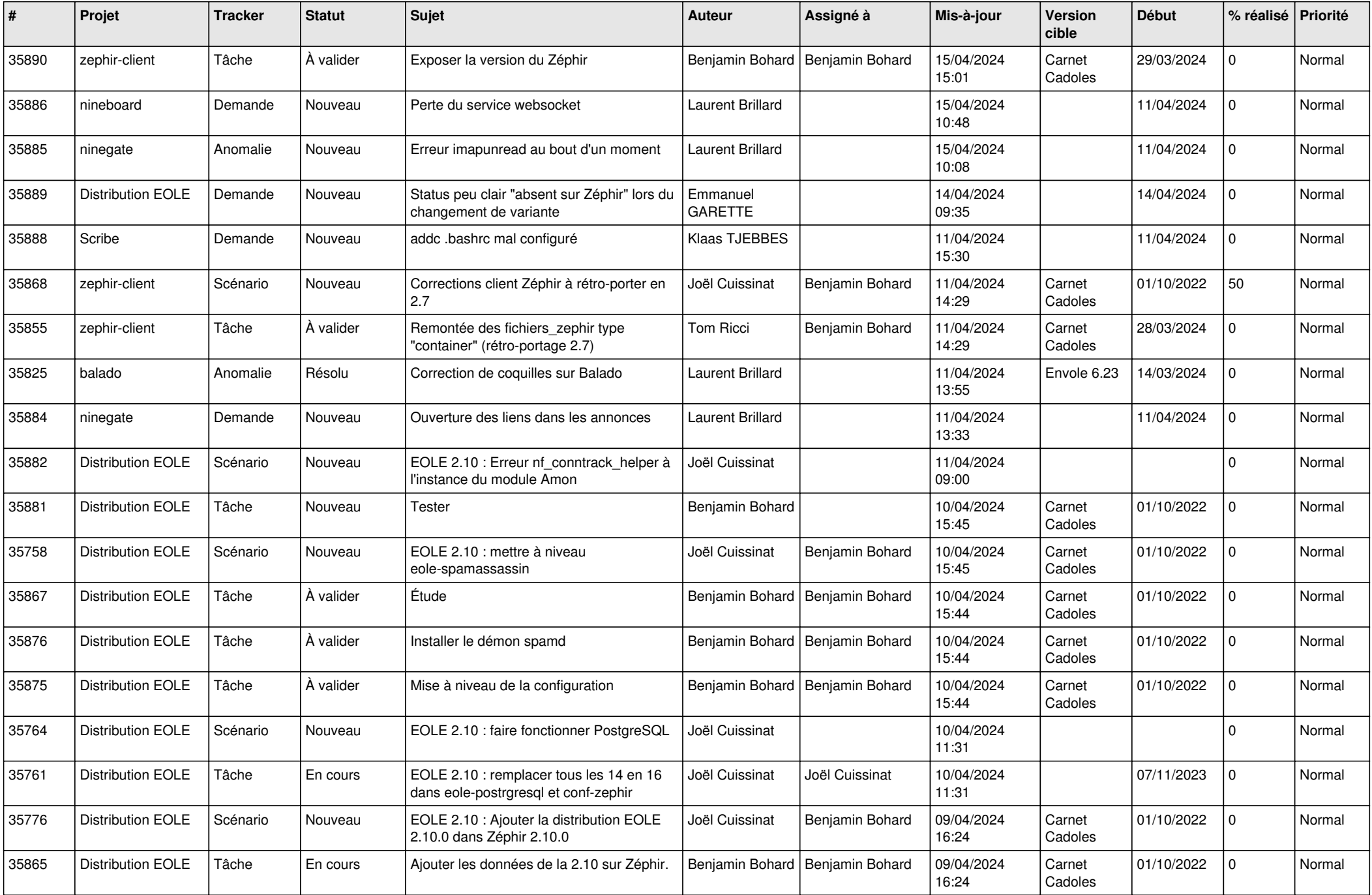

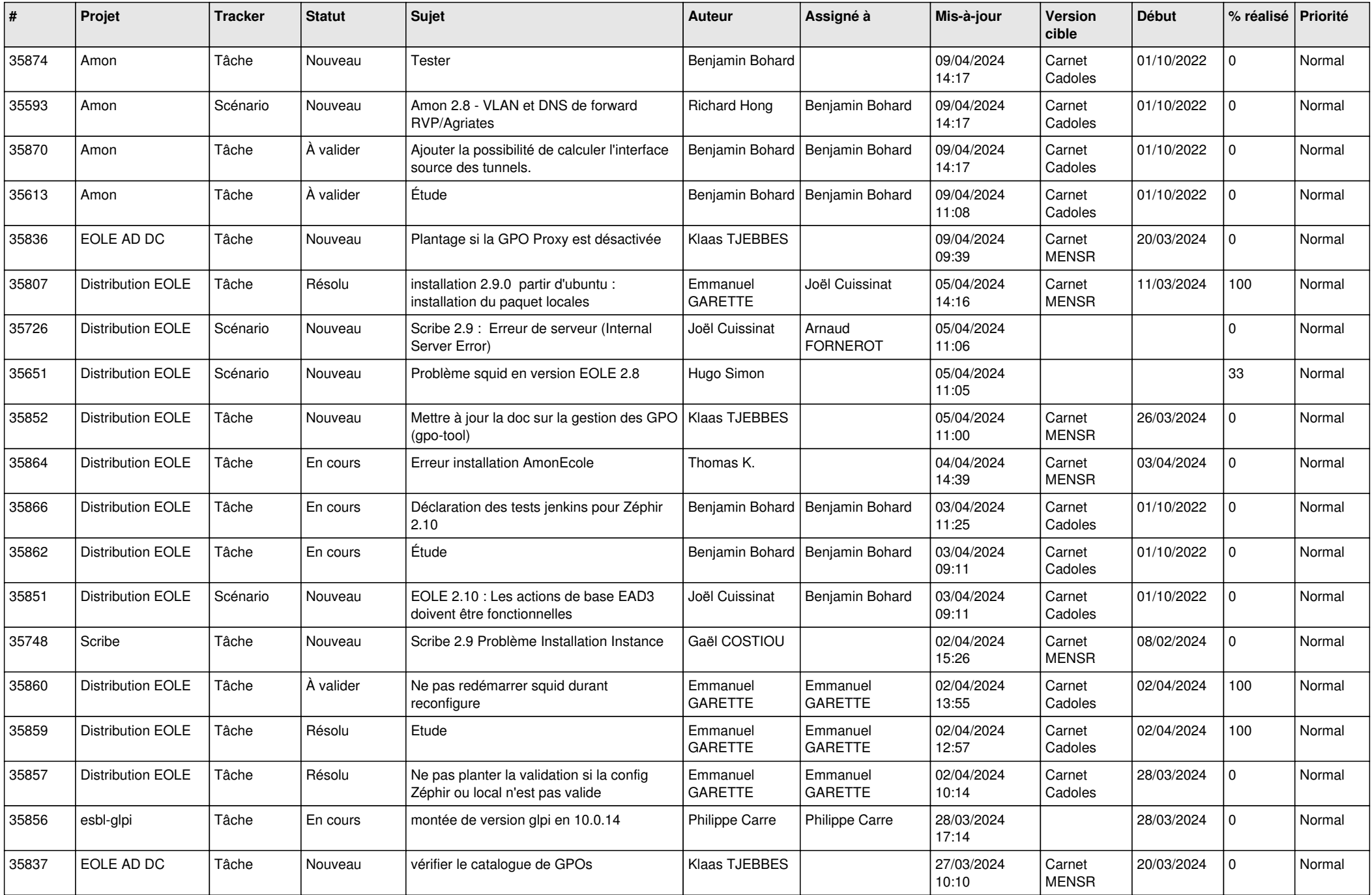

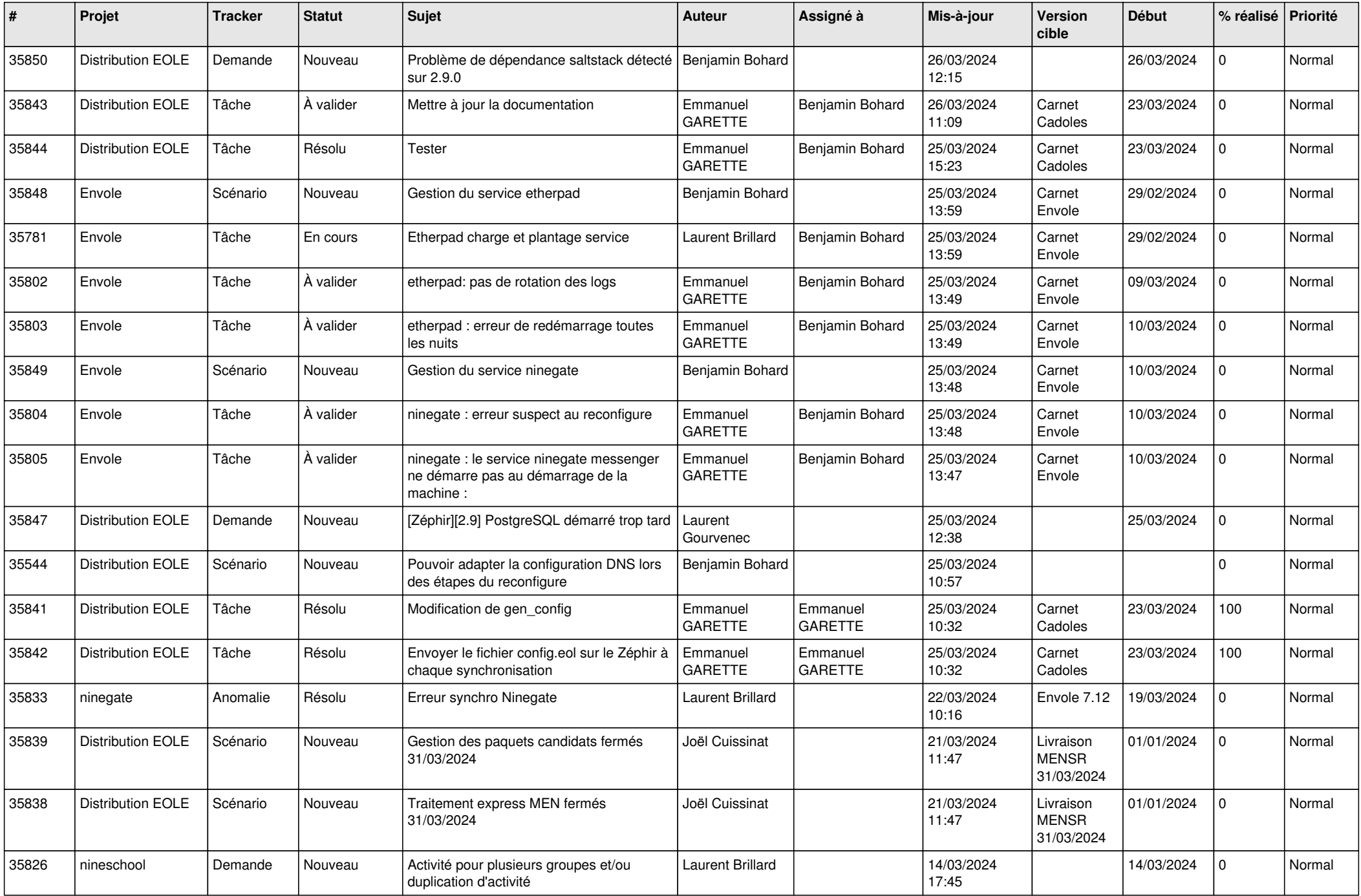

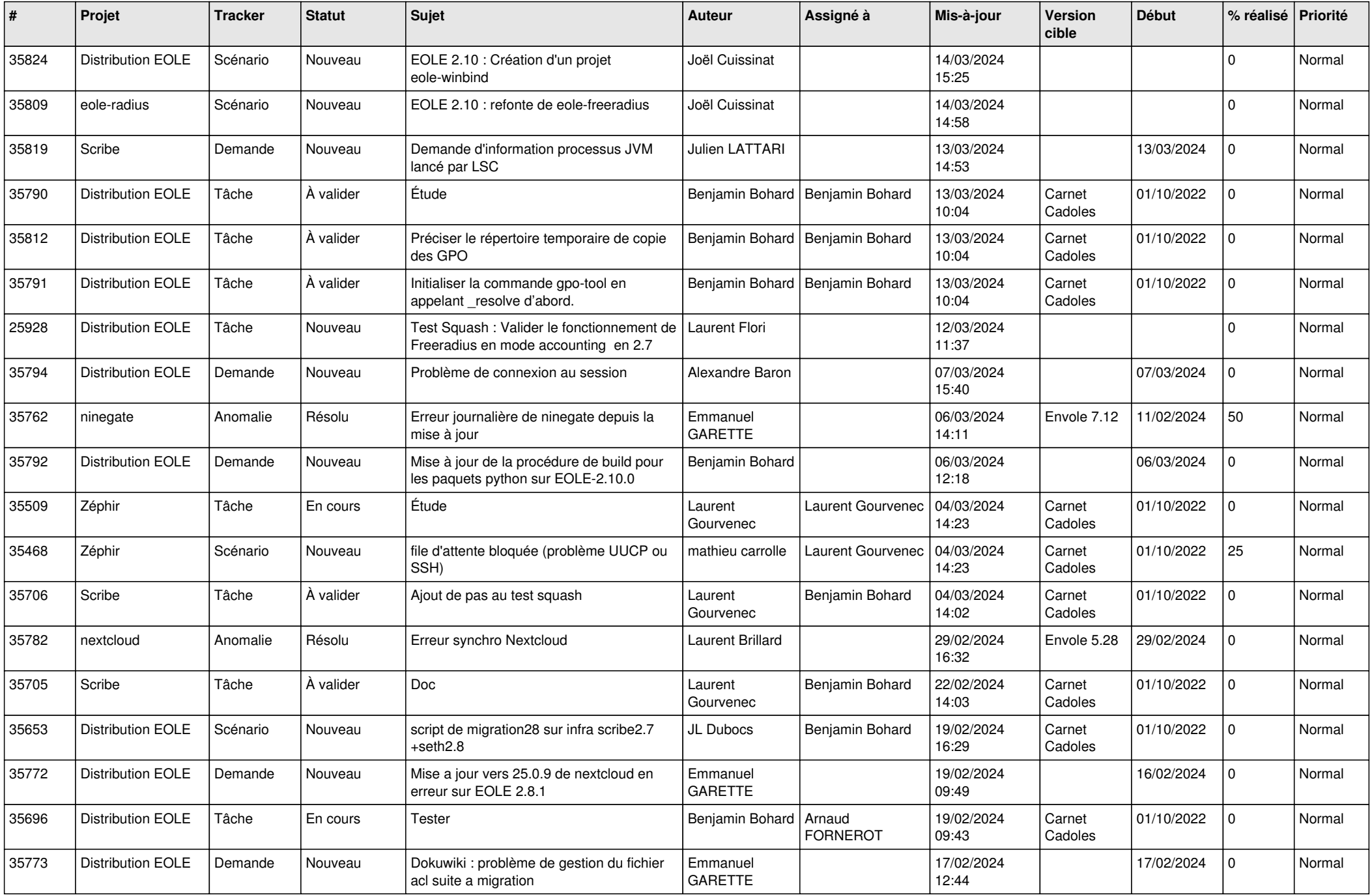

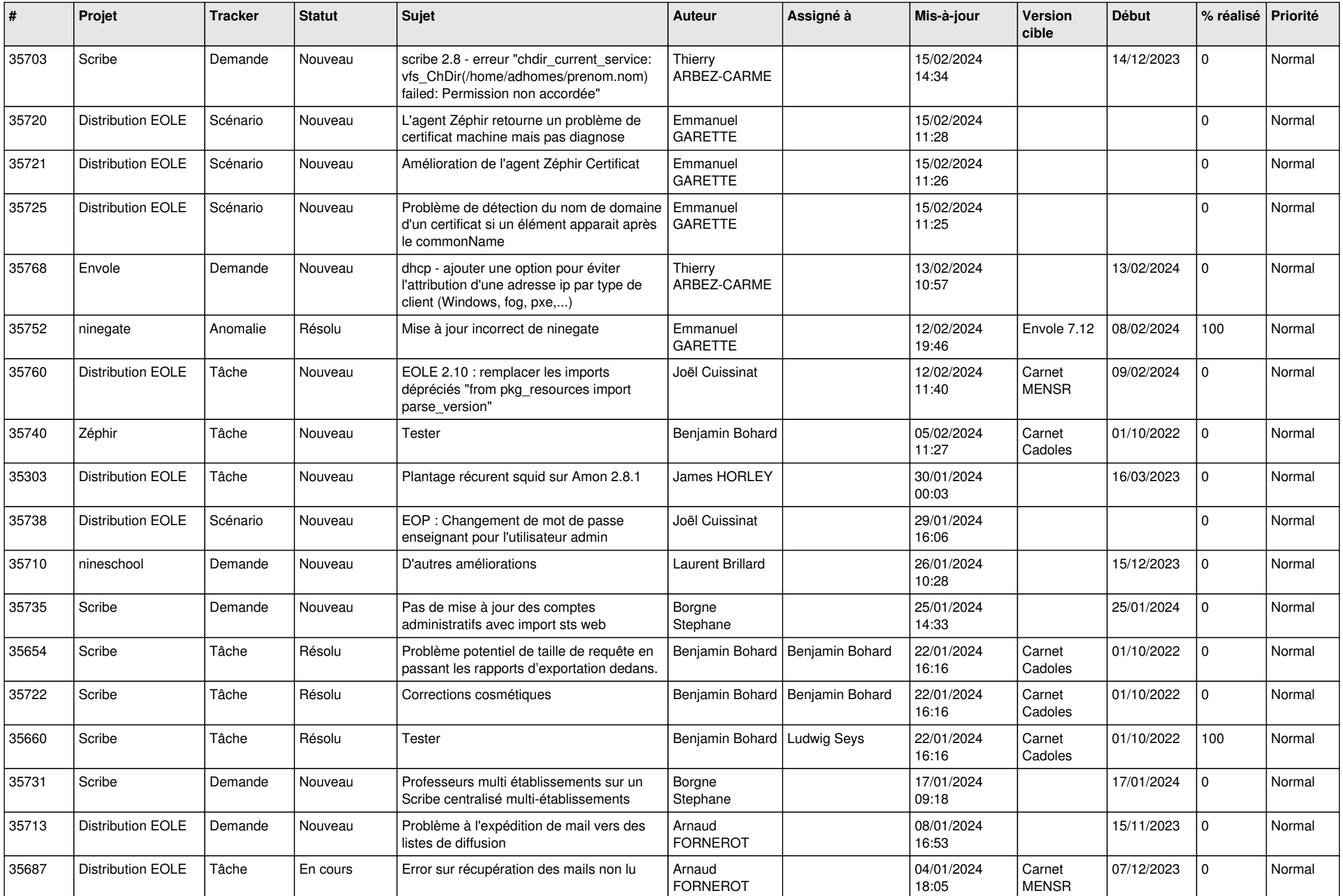

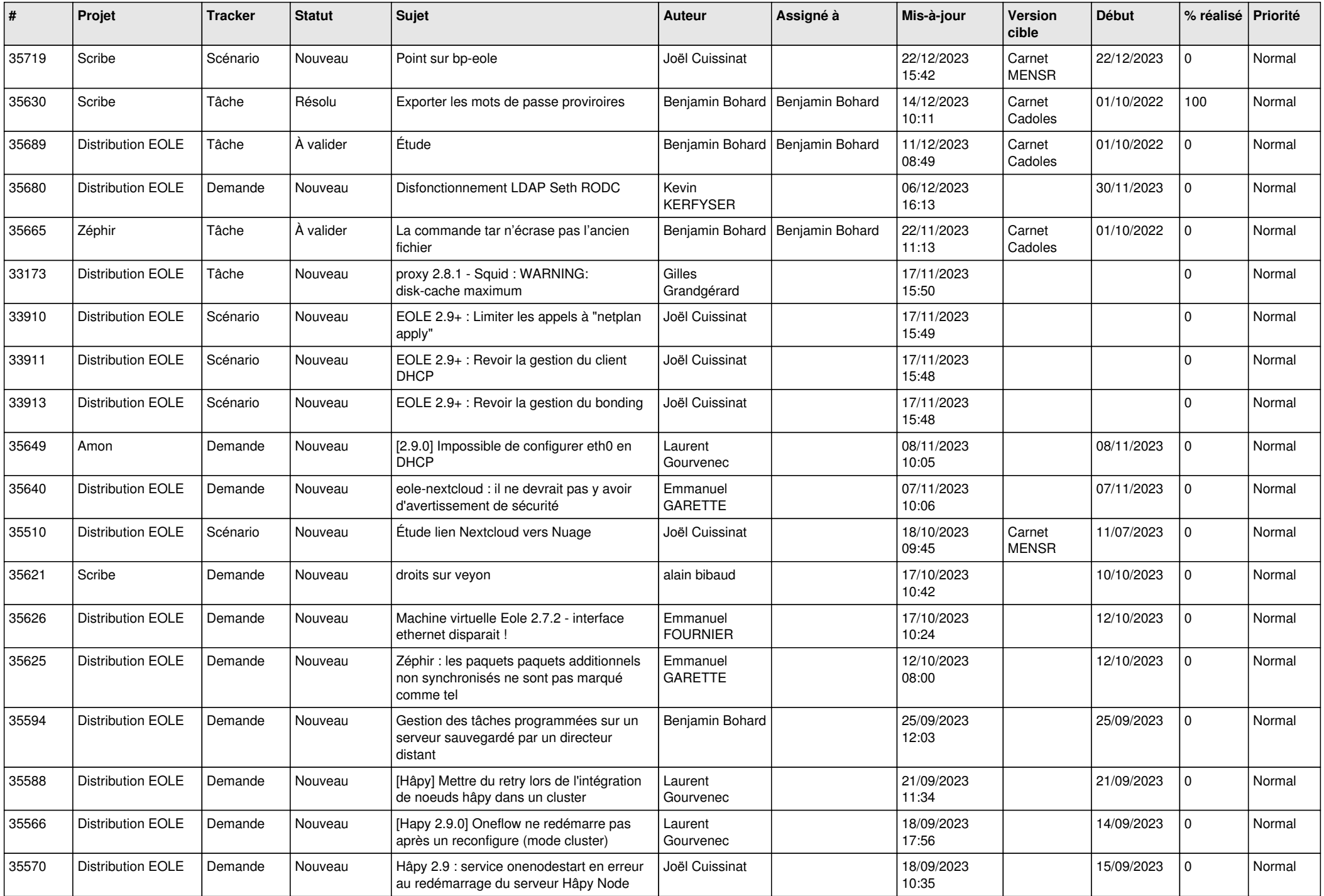

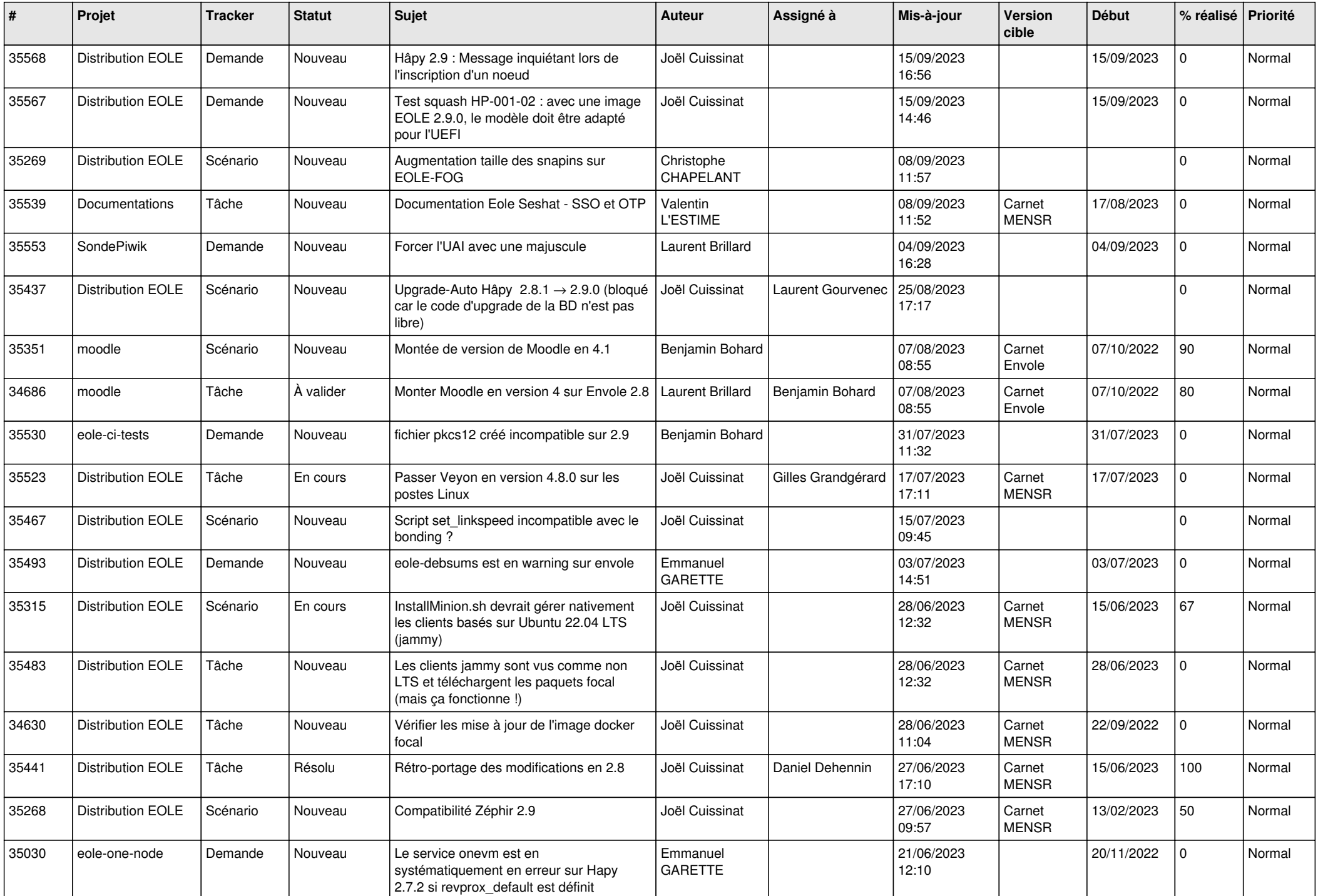

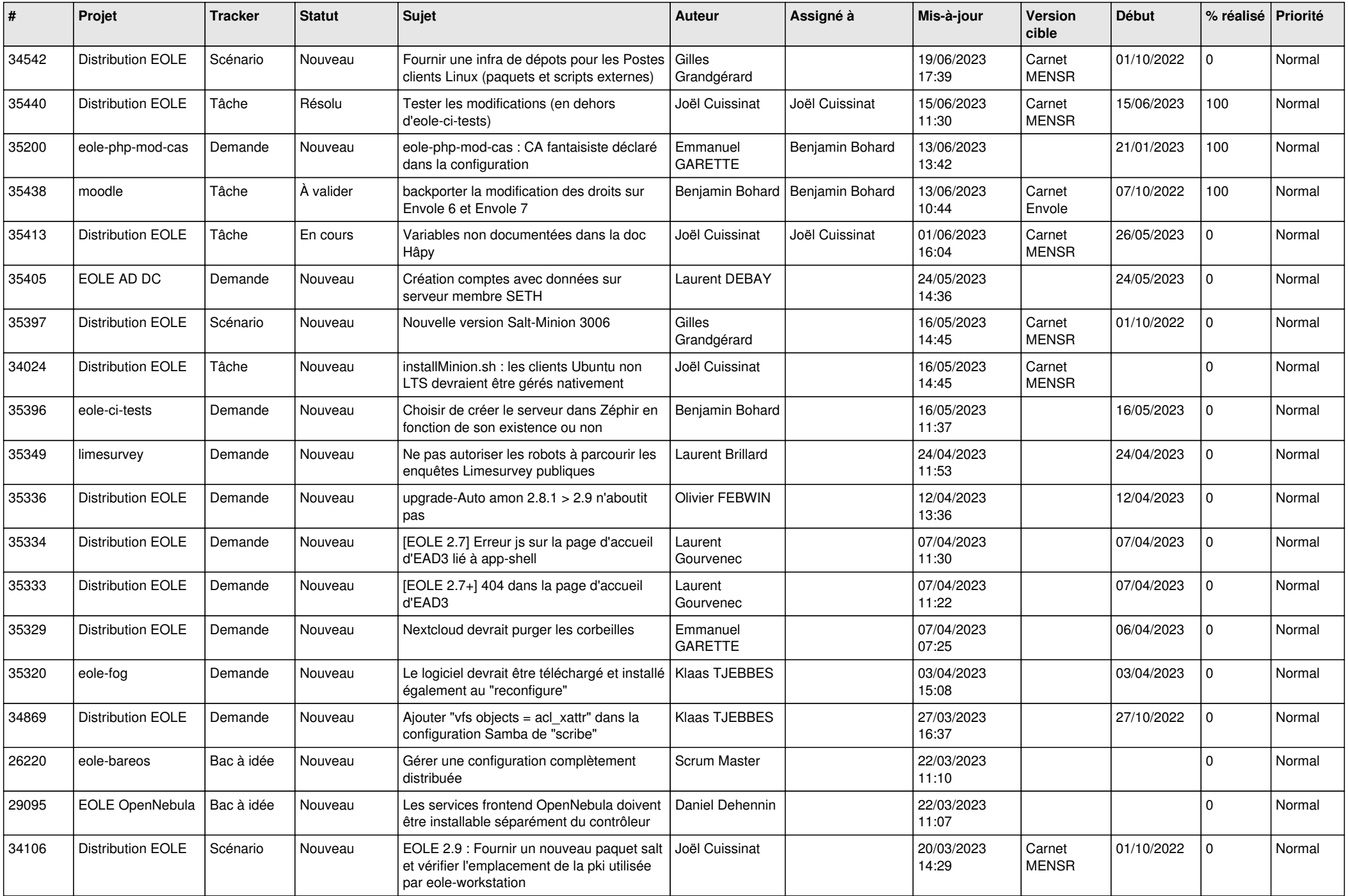

![](_page_12_Picture_586.jpeg)

![](_page_13_Picture_562.jpeg)

![](_page_14_Picture_556.jpeg)

![](_page_15_Picture_527.jpeg)

![](_page_16_Picture_575.jpeg)

![](_page_17_Picture_584.jpeg)

![](_page_18_Picture_565.jpeg)

![](_page_19_Picture_533.jpeg)

![](_page_20_Picture_557.jpeg)

![](_page_21_Picture_571.jpeg)

![](_page_22_Picture_537.jpeg)

![](_page_23_Picture_582.jpeg)

![](_page_24_Picture_574.jpeg)

![](_page_25_Picture_530.jpeg)

![](_page_26_Picture_535.jpeg)

![](_page_27_Picture_515.jpeg)

![](_page_28_Picture_121.jpeg)

**...**